# **Init**

Initializes the ribbon in a single call with XML.

# Syntax

```
Error = Send_Message(Ctrl, "OLE.Init", XmlData)
```
#### **Parameters**

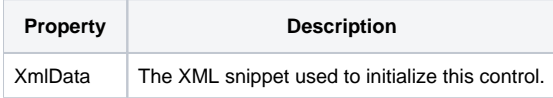

# Returns

An XML parsing error, or "" if the XML parsed successfully. (Added in 4.1.20)

# Remarks

The Init method is a fast and convenient way to initialize the ribbon. The ribbon consists of many elements in a hierarchical relationship--lots of parents and children. With such complexity, using lots of properties and methods to initialize the control is confusing and prone to error. XML provides a nice way to handle the complex relationships without sacrificing clarity.

To use this method, pass a string containing XML. It does not matter where the XML was originally stored. All that matters is that the one parameter you pass contains XML with one [<Control>](https://wiki.srpcs.com/pages/viewpage.action?pageId=2490646) element. Each XML element is documented on the wiki, but you'll want to start with the [<Control>](https://wiki.srpcs.com/pages/viewpage.action?pageId=2490646) element and work your way down.

**NOTE: As of 4.0.2, you can call this method multiple times as long as you call the [Clear](https://wiki.srpcs.com/display/RibbonControl/Clear) method before each Init method.** If you need to add new elements without clearing first, see the [AddControls,](https://wiki.srpcs.com/display/RibbonControl/AddControls) [AddGroups](https://wiki.srpcs.com/display/RibbonControl/AddGroups), and [AddTabs](https://wiki.srpcs.com/display/RibbonControl/AddTabs) methods.

# Example

// Read the XML from a table and pass it to the Init method SetupXml = Xlate("SETUP", "MY\_RIBBON\_SETUP\_XML", "", "X") Send\_Message(@Window:".OLE\_RIBBON", "OLE.Init", SetupXml)

# See Also

[<Control>,](https://wiki.srpcs.com/pages/viewpage.action?pageId=2490646) [AddControls](https://wiki.srpcs.com/display/RibbonControl/AddControls), [AddGroups,](https://wiki.srpcs.com/display/RibbonControl/AddGroups) [AddTabs](https://wiki.srpcs.com/display/RibbonControl/AddTabs)